# Technology Updates: 2018-2019

### 1. Student 100 no longer will exist.

Click here for the Powerpoint explaining How to set up student accounts

#### Helpful Hints:

- \* The Student Number (ex. 123456) is now the Student's User ID for computer login
- \* Student number appears at the top right hand side of the report card
- \* Default password for all Students User ID's is Password1 (prompted to change on first login)
- \* Kindergarten Second grade should setup classroom password (you can use same password for all students ex. tigers2018)
- \* Students passwords do not expire for the entire school year

### 2. Office 365

We will be switching from Dropbox to Office 365.

| *I | Log | into | your | Out. | look | email | l |
|----|-----|------|------|------|------|-------|---|
|----|-----|------|------|------|------|-------|---|

\*Waffle

\*OneDrive

\*Shared

\*Shared with Me

\*New Keystone Shared

\*If it is not shared with you.....

#### 3. Tech Tickets

If you need anything from me: fill out a Tech Ticket.

Laurapeacock.weebly.com

### 4. Newsletter Templates

## 5. Parent Surveys

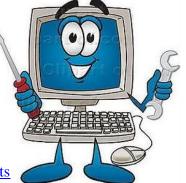